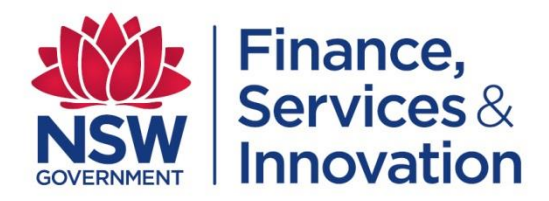

McKell Building – 2-24 Rawson Place, Sydney NSW 2000 McKell Building – 2-24 Rawson Place, Sydney NSW 2000 Tel 02 9372 8877 | TTY 1300 301 181 ABN 81 913 830 179 | www.finance.nsw.gov.au ABN 81 913 830 17[9 | www.finance.nsw.gov.au](http://www.finance.nsw.gov.au/)

# **NSW GOVERNMENT ICT SERVICES SCHEME SCM 0020**

## **NOTICE OF ACCEPTANCE**

## **Congratulations**

Thank you for your interest in the NSW Government ICT Services Scheme. I am happy to inform you that your application is successful and you are now accredited to supply ICT Services to NSW Government customers in accordance with the **ICT Services Scheme Rules**.

## **Approved Prequalification List and Subcategories**

Please refer to the attached outcome file to confirm the prequalification level (Base or Advanced) and the subcategories that you have been approved for in this application.

## **Registered Supplier List (Base)**

In accordance with the ICT Services scheme rules, suppliers who are approved on the Base list may enter into low risk contracts no greater than \$150k each. The Short form ICT contract must be used when accepting NSW Government work. A full copy of the [Short form ICT contract](http://www.procurepoint.nsw.gov.au/before-you-supply/standard-procurement-contract-templates/short-form-ict-contracts) is available on [www.procurepoint.nsw.gov.au](http://www.procurepoint.nsw.gov.au/)

## **Advanced Registered Supplier List (Advanced)**

In accordance with the ICT Services scheme rules, suppliers who are approved on the advanced list may enter into high risk contracts and/or contracts greater than \$150k. Procure IT 3.1 must be used when accepting NSW Government work. A full copy of the [Procure IT contract](http://www.procurepoint.nsw.gov.au/before-you-supply/standard-procurement-contract-templates/procure-it-framework-version-31) is available on [www.procurepoint.nsw.gov.au](http://www.procurepoint.nsw.gov.au/)

#### **ICT Services Scheme Rules**

By lodging an application, you have confirmed compliance to the [ICT Services Scheme Rules,](http://www.procurepoint.nsw.gov.au/system/files/documents/ict_services_scheme_rules_for_suppliers_2.3.pdf) which describes the conditions under which supplier of the ICT Services Scheme must operate. Your performance under the ICT Services Scheme will be monitored by NSW Procurement.

#### **No Guarantee of Supply**

Acceptance onto the ICT Services Scheme provides your organisation with an opportunity to offer ICT services to NSW Government and other eligible customers. It does not guarantee work under the Scheme.

#### **To apply for additional subcategories**

Suppliers may apply for additional categories or subcategories at any time by lodging an application on [www.tenders.nsw.gov.au.](http://www.tenders.nsw.gov.au/)

#### **To update supplier details**

Approved suppliers can update their details at any time by logging into [www.tenders.nsw.gov.au](http://www.tenders.nsw.gov.au/) selecting "Scheme Applications" and under vendor details selecting "Update Profile". Updates can be made to contract details, insurance certificates, associated entities, rate cards, company profile, experience, referee reports, credit reports, certification, and capacity and capability.

#### **If you require assistance**

Please review the information located on [www.procurepoint.nsw.gov.au](http://www.procurepoint.nsw.gov.au/) or contact the Client Support Centre by email [nswbuy@finance.nsw.gov.au](mailto:NSWBuy@finance.nsw.gov.au) or by phone 1800NSWBUY